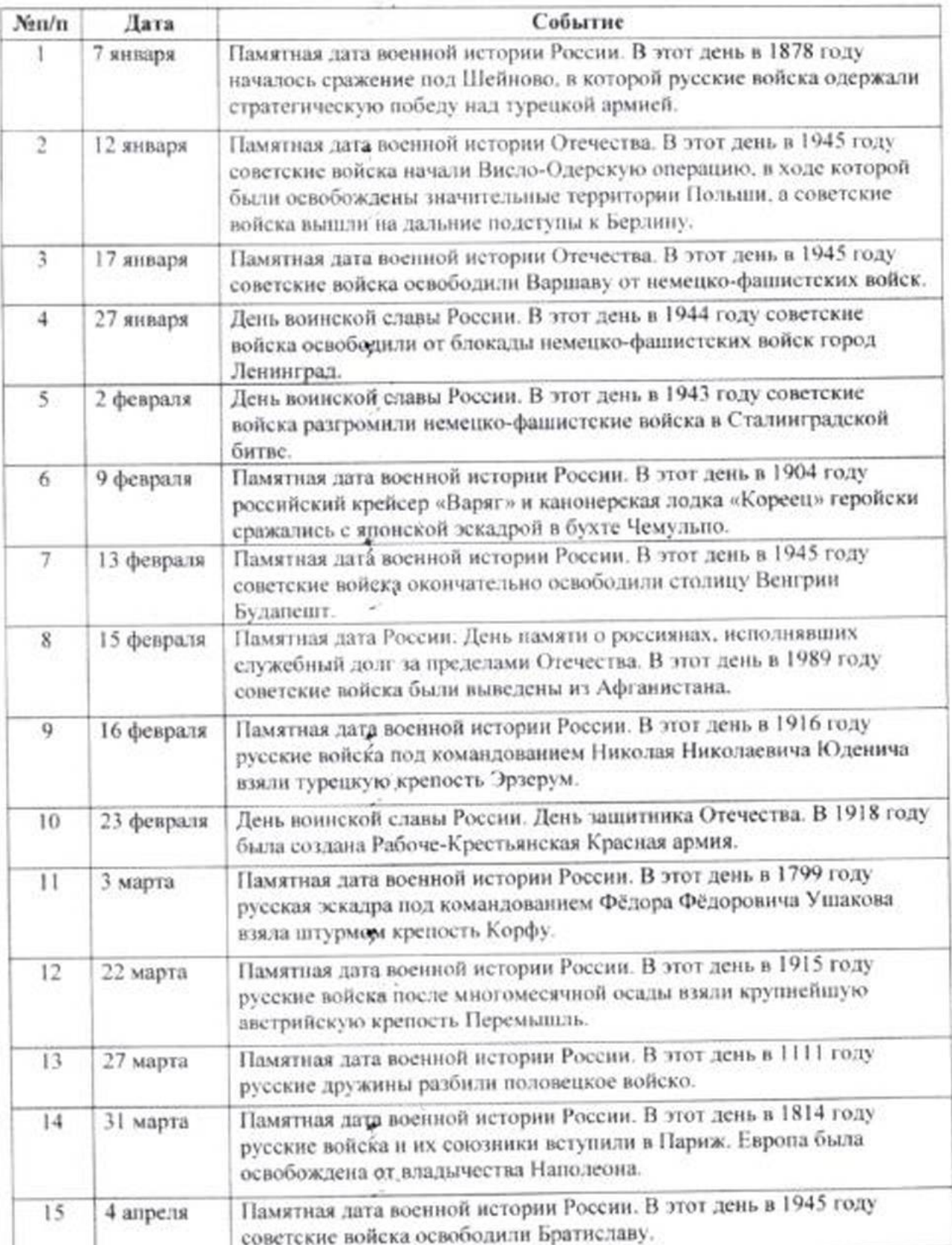

## Календарь памятных дат военной истории Отечества

 $\frac{1}{2}$  :

 $\mathcal{L}^2$ 

y

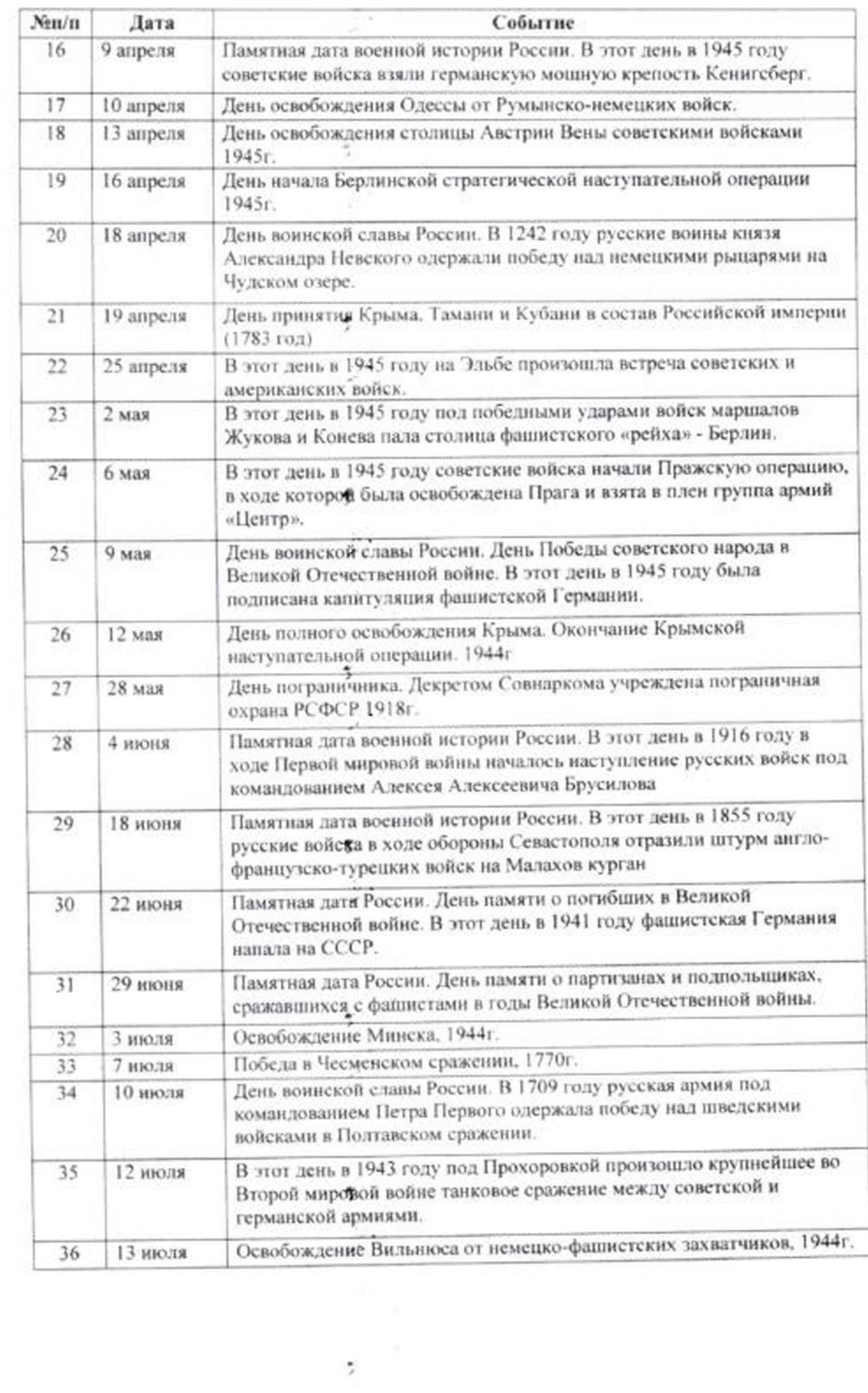

 $\frac{\omega}{\omega}$ 

 $\bar{\alpha}$ 

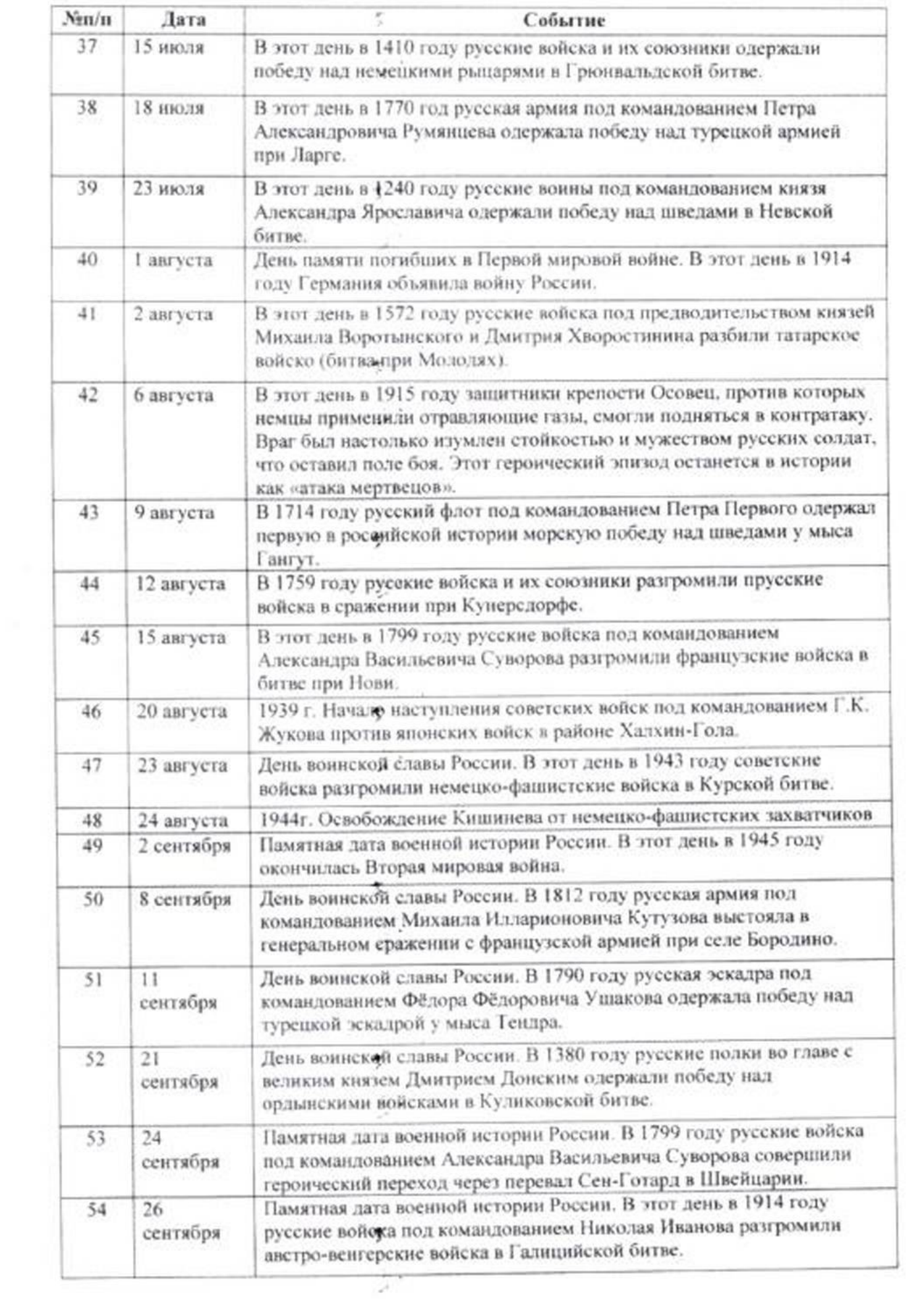

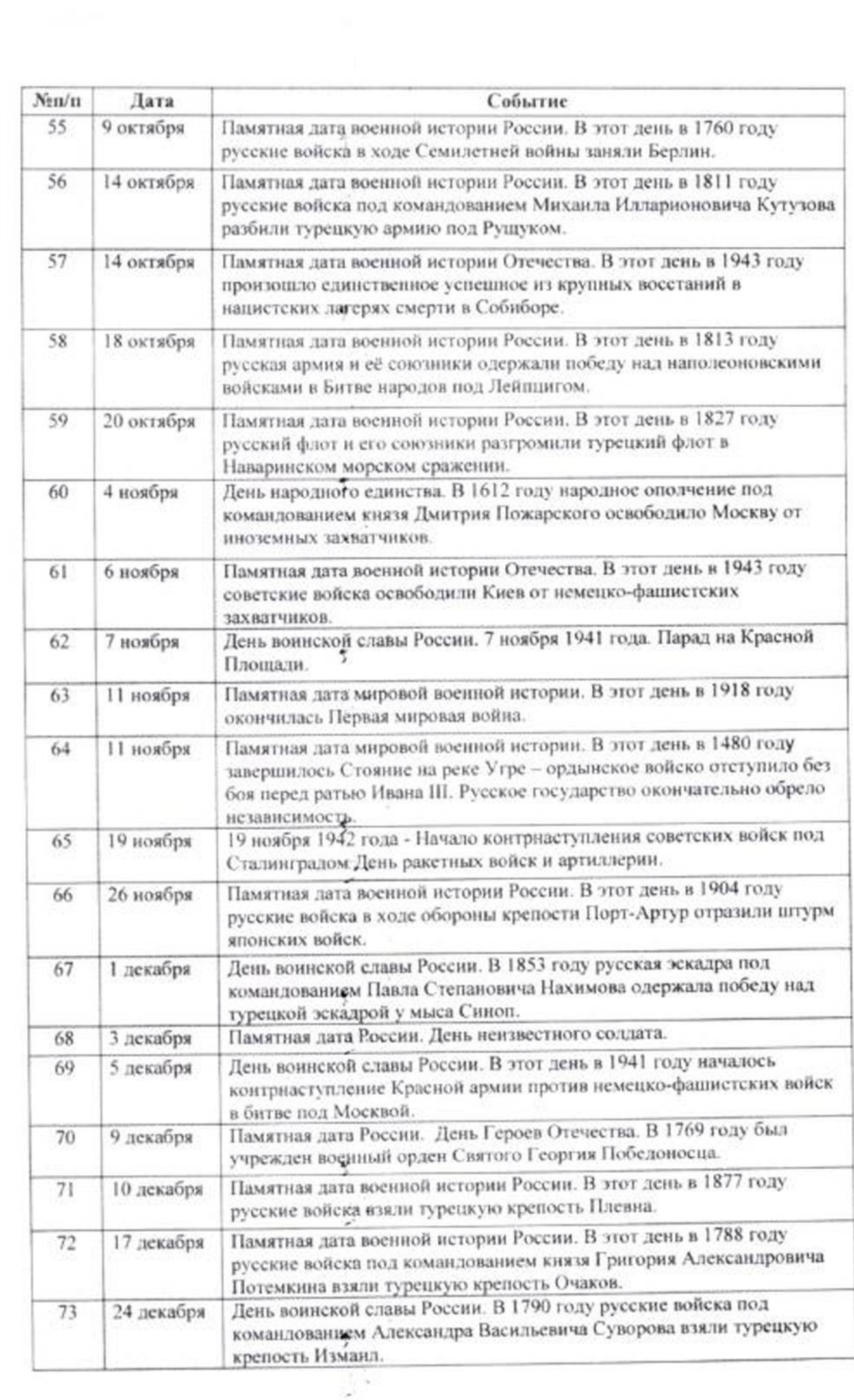